Pokoloruj wielkanocny obrazek wg podanego kodu.

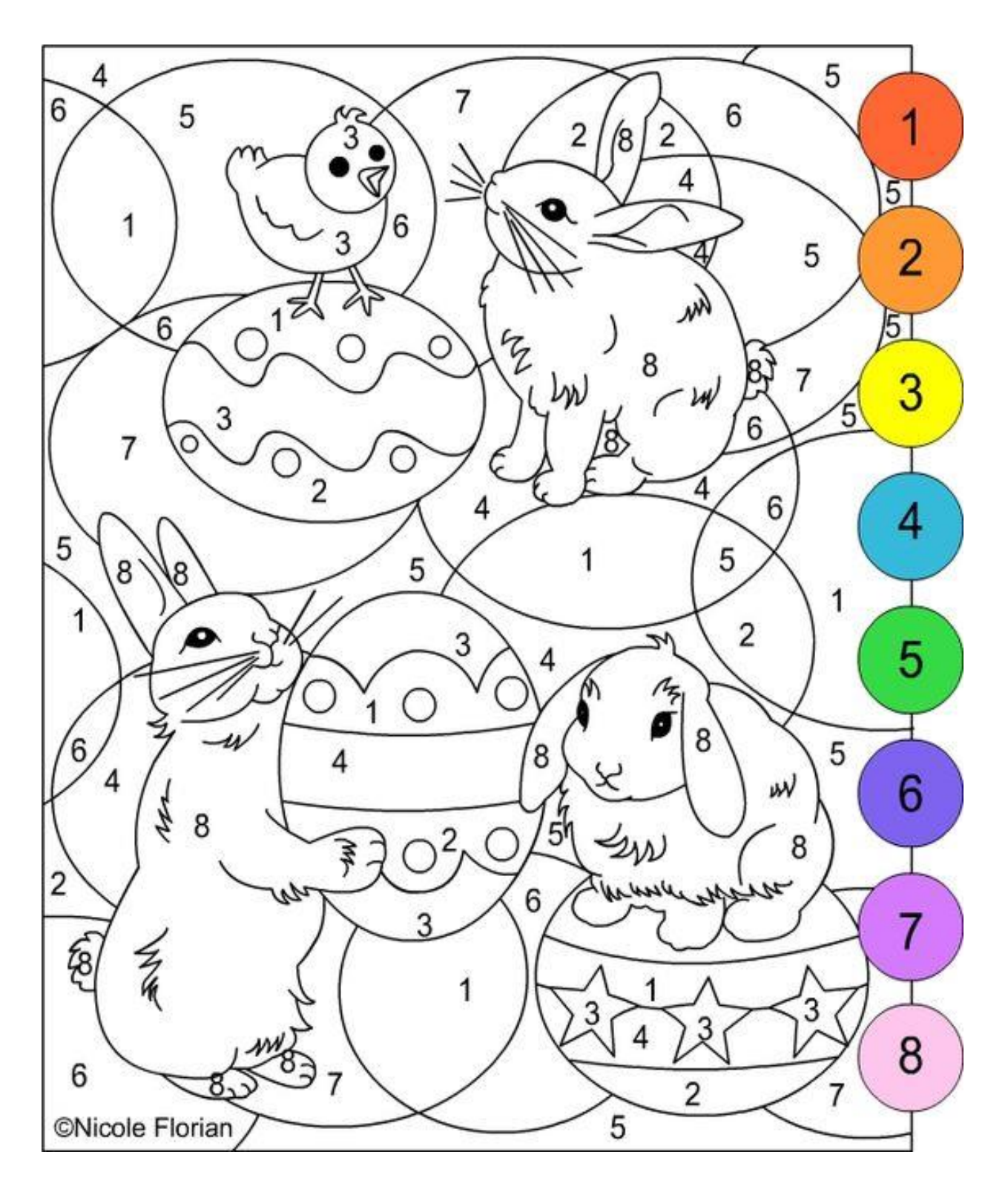